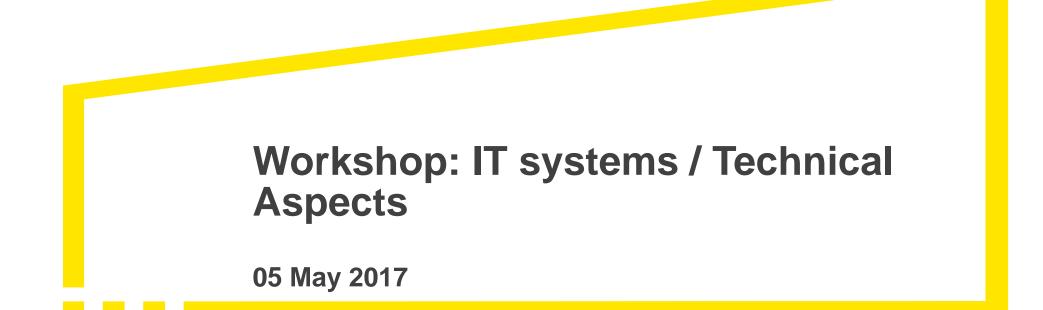

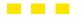

The better the question. The better the answer. The better the world works.

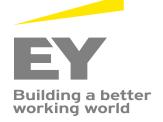

## Agenda

- FAIA Project Start Up
- FAIA Implementation
- Implementation specific problems
- Robotic Process Automation (RPA)

### **FAIA Project Start Up**

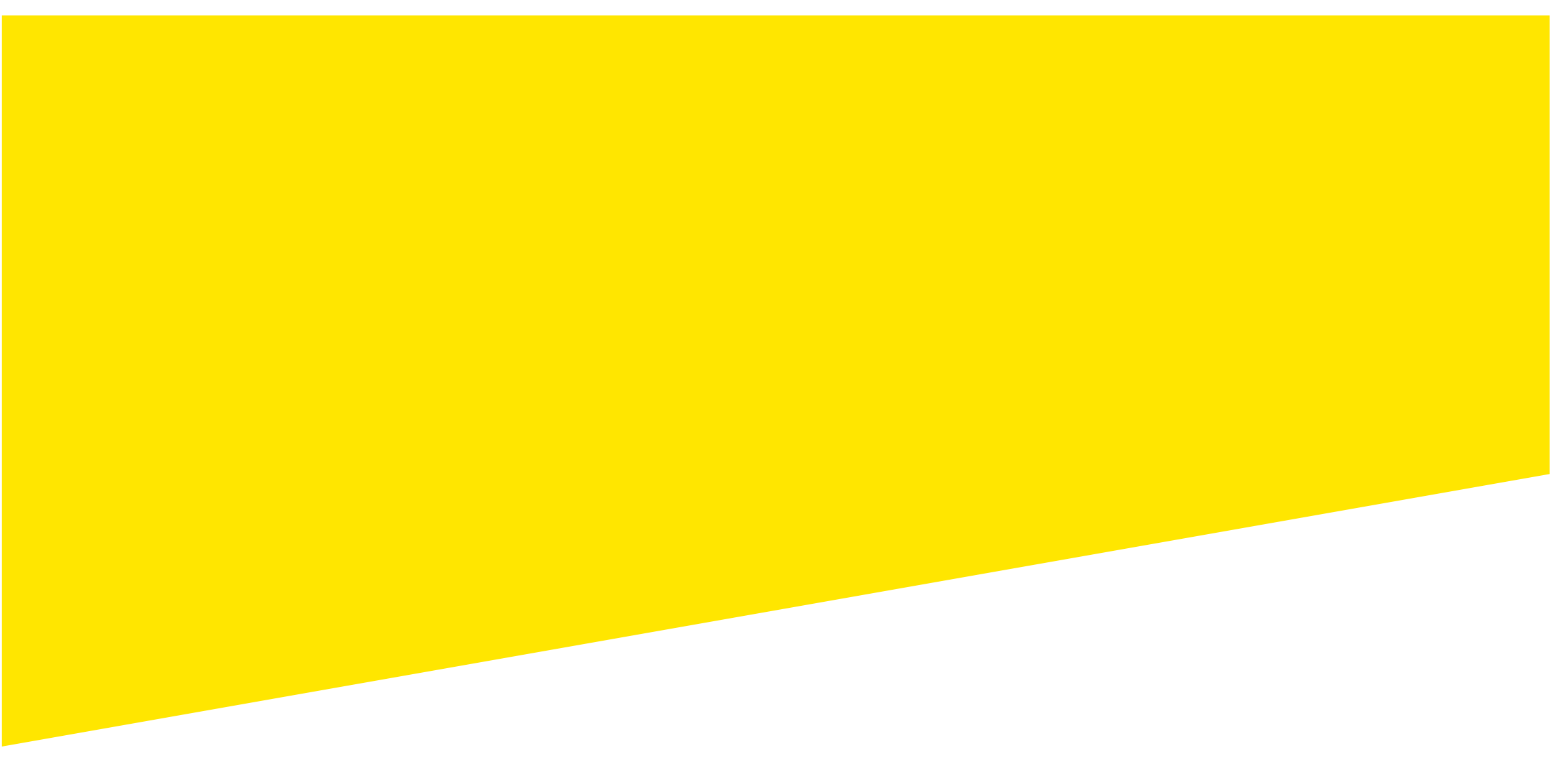

## **Initial Analysis**

- Subject to FAIA?
- What ERP/Accounting software is used?
- Is there an existing FAIA-module available?
- What version of the FAIA needs to be implemented?
- What data is required in the FAIA and do we have it?
- Do we have the necessary resources/expertise available?
  - ► IT/ERP
  - ► VAT/Tax
  - Accounting

EY

## **Design Solutions**

#### In-house solutions

- Built in module
- External module
- External solutions
  - Srd party module
  - Managed service

## **Built in module**

#### Configuration/Mapping for Built in module

- Select document types required for specific sections, e.g. Sales Invoices, Payments etc
- Select chart of accounts to use (in case more than one exist)
- Select basis for inclusion, e.g. posting data or document date
- Include/exclude products based on production site
- Select if services should be included as products
- ► Etc.

## Built in module (cont.)

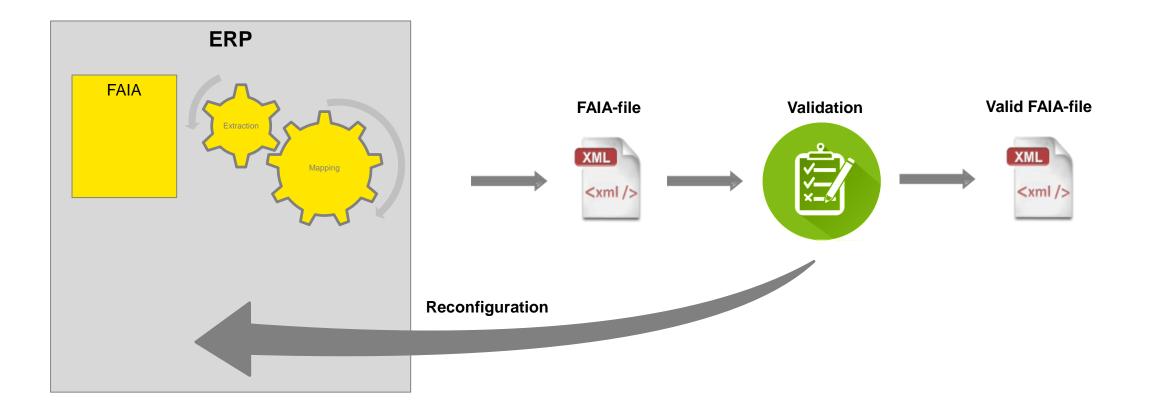

## **Built in module - SAP**

#### SAP

- Built in module RPFIEU\_SAFT
- Originally developed for Portuguese SAF-T
- Configuration inside module to select data (extraction/mapping)
- No internal validation
- Generated files often contain errors
- Not included in standard installation

| Tr. Constitute Division on Const                                          |                    |
|---------------------------------------------------------------------------|--------------------|
| T: Specify Business Case                                                  |                    |
| eneral                                                                    |                    |
| Country KeyLUCompany CodeLU10Validity From01.01.2011Validity To31.12.9999 |                    |
| aster Data                                                                | Transaction Data   |
|                                                                           | System Data        |
| Vendors as Customer                                                       | Manual FI Invoices |
| <ul> <li>Vendors as Customer</li> <li>Service as Products</li> </ul>      |                    |
|                                                                           |                    |

#### **External module**

#### External module

- Many different options for extraction File based extracts, e.g. reports etc, existing API\*, database connection etc.
- If no existing API, mapping is done in external module.
- High initial cost and/or licensing fee
- Will require updates if changes in FAIA requirement
- May require updates if changes/updates are done to ERP/Accounting system
- Validation may or may not be handled by external module

\*Application Programming Interface

## **External module (cont.)**

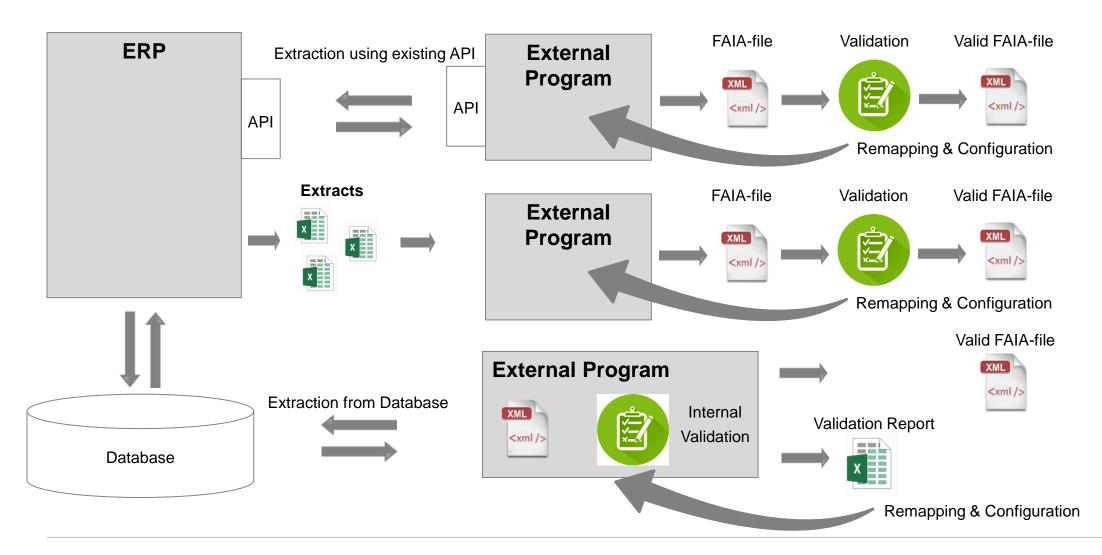

## **Managed Service**

#### Managed Service

- Many different options for extraction File based extracts, e.g. reports etc, existing API, database connection etc.
- ► If no existing API, mapping is done in service provider's software.
- Lower initial cost
- Potential recurring fees
- May require updates if changes/updates are done to ERP/Accounting system
- Validation may or may not be included in service

## Managed Service (cont.)

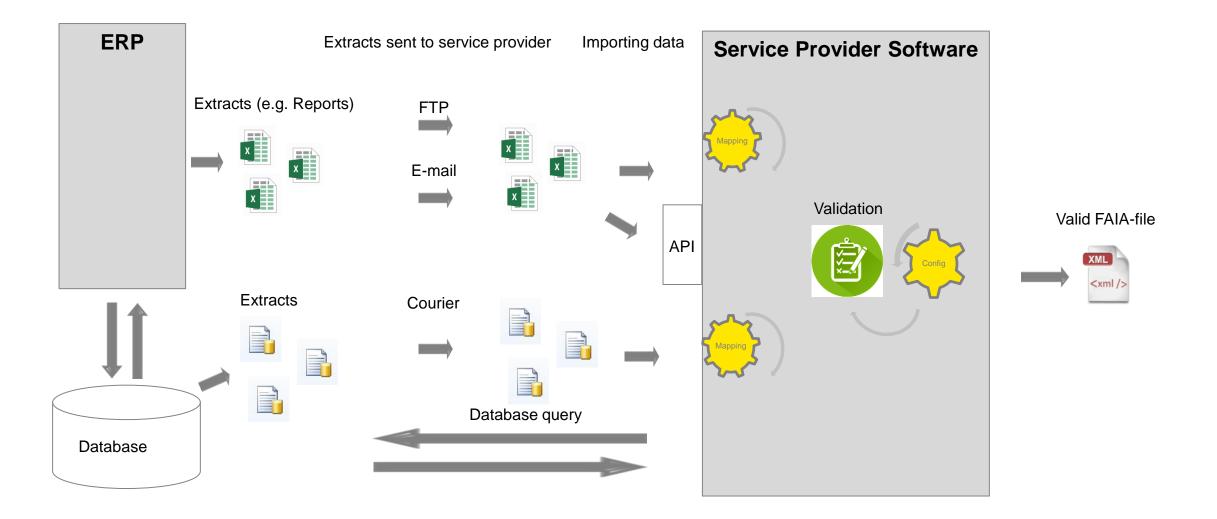

#### **FAIA Implementation**

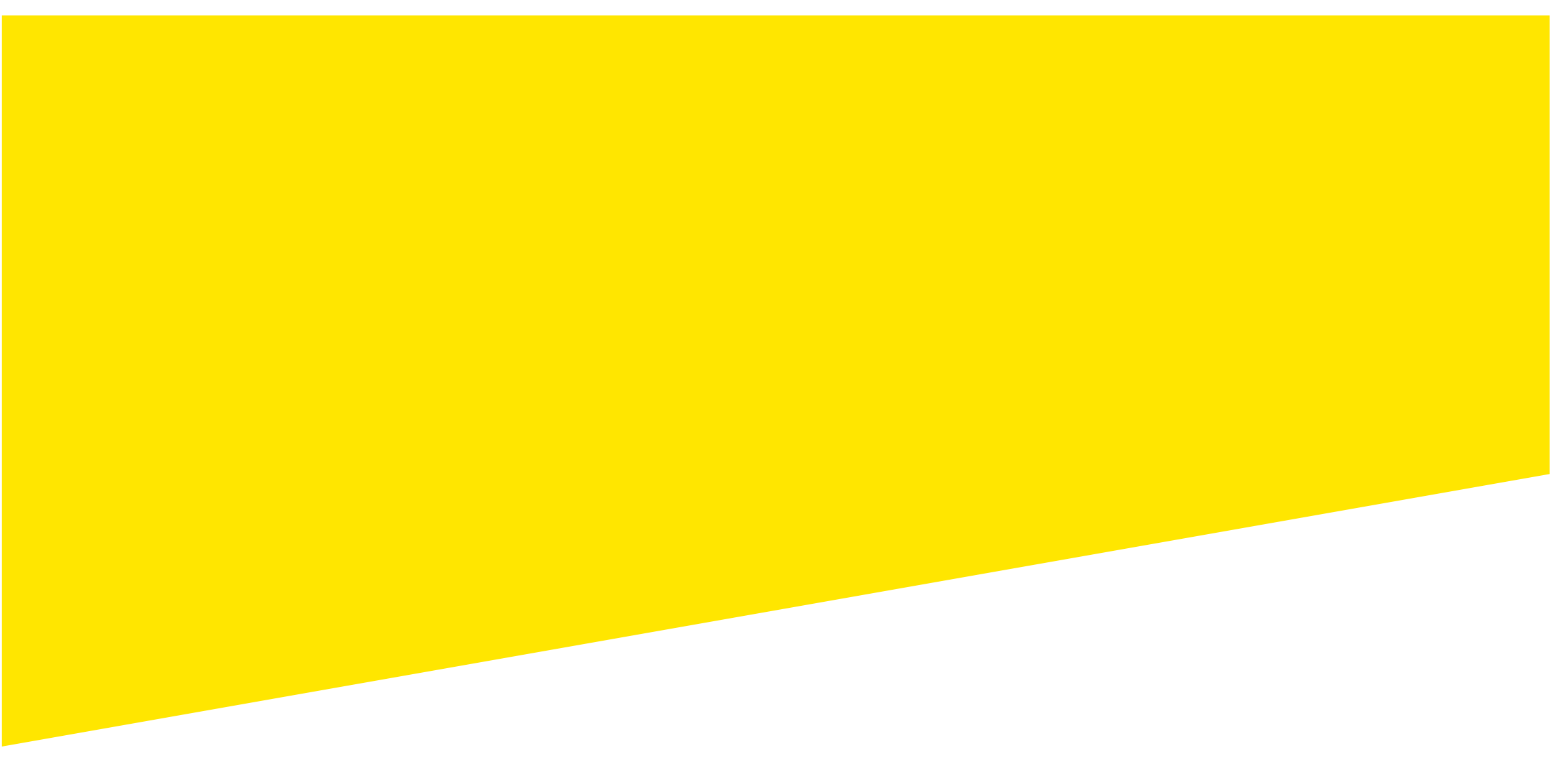

#### **Project Phases**

- Any project for generating the FAIA will generally contain some version of these phases
  - Extraction Identifying and extracting the correct data
  - Mapping Map the extracted data to the FAIA
  - Generation Generate the FAIA based on the extracted information using the mapping
  - Validation Validate the generated file

#### **Extraction**

Identify

- Where can the data be taken from?
- Multiple sources?
- Analyse
  - Does the data meet requirements?
  - Now and tomorrow?
  - Differences between historic/current data?
  - If not, how can data be cleaned/transformed to meet requirements?
  - New processes needed?
- Extraction method
  - Manual extract, e.g. reports, manual SQL querries
  - Automated solution
  - Staging area, e.g. Data Warehouse solution?

## **Extraction – Problems & Solutions**

#### Multiple source systems, e.g.

- Entity with several manafacturing plants
- Each plant uses its own ERP
- Potential problems
  - Different data structures
  - Different data formats
  - Missing data
- Possible solution
  - ETL for cleaning/transforming data
  - DW solution for storing data

## **Extraction – Problems & Solutions (cont.)**

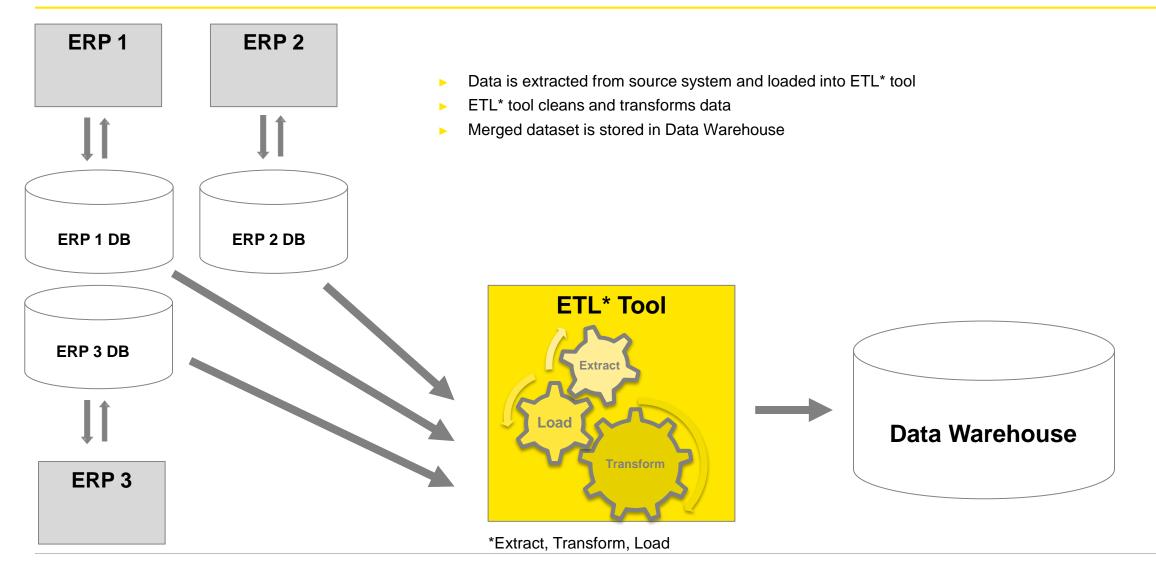

## **Extraction – Problems & Solutions (cont.)**

- Temporal Data differences e.g.
  - Historic data only saved in aggregated form
  - Data archived after X years, (e.g. stored in other db/other format)
  - Changes in data due to changes in processes/activities
  - Potential problems
    - Different data structures
    - Different data formats
    - Missing data
  - Possible solutions
    - One time conversion of data and/or generation of FAIA in advance of request
    - Add proccess for storing necessary data
    - Data warehouse solution

#### **Extraction – Problems & Solutions (cont.)**

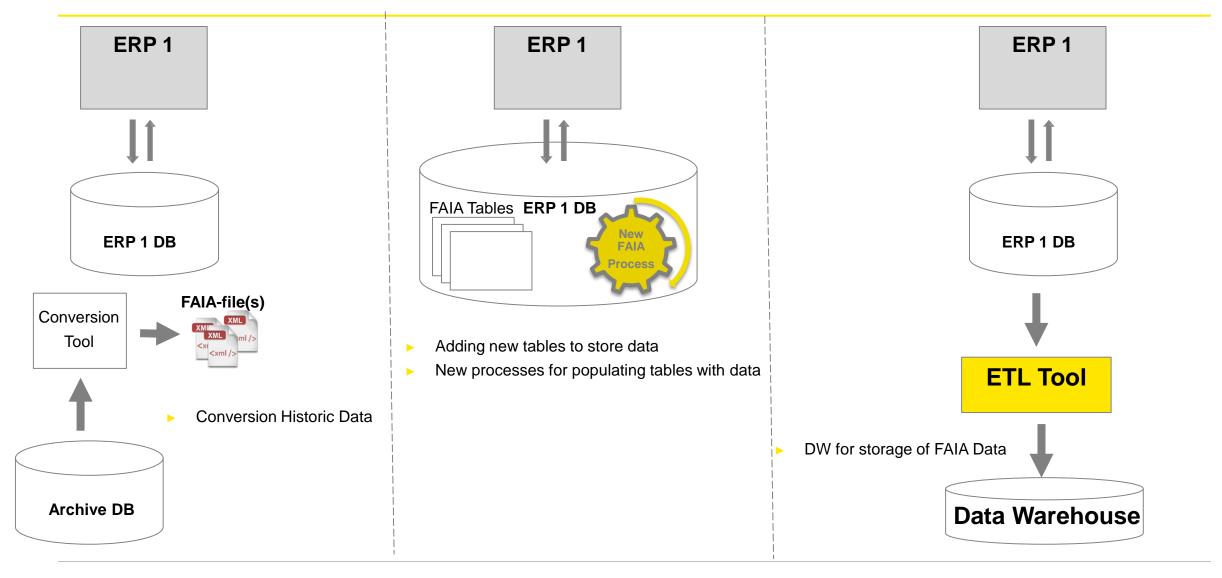

## Mapping

- Where is the required data?
  - E.g. Database, DW etc.
- Is the data in the right format?
  - E.g. Same structure, correct data type, length, uniqueness etc.
- Multiple sources?
  - E.g. from different modules, different tables/views in db,
- Data quality?
  - Duplicate entries, missing data, manual/automated processes

## Mapping

|                                                                                                    | le of mapping from DB-table to Product and PhysicalStockEntry in FAIA |                             |                       |                                                                                                    | (ProductType) |                                                                                                    |                                                                                                    |
|----------------------------------------------------------------------------------------------------|-----------------------------------------------------------------------|-----------------------------|-----------------------|----------------------------------------------------------------------------------------------------|---------------|----------------------------------------------------------------------------------------------------|----------------------------------------------------------------------------------------------------|
|                                                                                                    |                                                                       |                             |                       |                                                                                                    |               | ProductCode                                                                                                    | FAIAmiddle2textType                                                                                               |
|                                                                                                    |                                                                       |                             |                       |                                                                                                    |               | e GoodsServicesID                                                                                                    | [01] FAIAcodeType                                                                                                 |
|                                                                                                    |                                                                       |                             | r                     |                                                                                                    |               | ProductGroup                                                                                                    | [01] FAIAmiddle2textType                                                                                          |
|                                                                                                    |                                                                       |                             |                       |                                                                                                    |               | e Description                                                                                                    | FAIAlongtextType                                                                                                  |
|                                                                                                    |                                                                       |                             |                       |                                                                                                    |               | e ProductCommodityCode                                                                                                    | [01] FAIAmiddle1textType                                                                                          |
|                                                                                                    |                                                                       |                             |                       |                                                                                                    |               | ProductNumberCode     ValuationMethod     OUMBase                                                                                        | [0.1] FAIAmiddle2textTyp<br>[0.1] FAIAcodeType<br>FAIAcodeType                                                    |
|                                                                                                    |                                                                       |                             |                       |                                                                                                    |               |                                                                                                    |                                                                                                    |
|                                                                                                    |                                                                       |                             |                       |                                                                                                    |               |                                                                                                    |                                                                                                    |
|                                                                                                    |                                                                       |                             |                       |                                                                                                    |               | e UOMStandard                                                                                                    | FAIAcodeType                                                                                                    |
|                                                                                                    |                                                                       |                             |                       |                                                                                                    |               | UOMToUOMBaseConversionFac                                                                                                    | tor decimal                                                                                                    |
|                                                                                                    |                                                                       |                             |                       |                                                                                                    |               | e Tax                                                                                                    | [0*] (TaxType)                                                                                                    |
| ucts                                                                                                    |                                                                       |                             |                       | ×                                                                                                    |               | 7 any                                                                                                    | [01]                                                                                                    |
|                                                                                                    | Charle Unite On                                                       | Onden Cumpli                |                       |                                                                                                    |               |                                                                                                    | ()                                                                                                    |
|                                                                                                    | nStock - UnitsOn                                                      | 11/1                        | 1.11.1                |                                                                                                    |               |                                                                                                    |                                                                                                    |
| 1 Chai                                                                                                    | 39                                                                    | 0                           | 1                     | 1 10 boxes x 20 bags                                                                                                    |               | 📳 (PhysicalStockE                                                                                                    | ntryType)                                                                                                    |
| 2 Chang                                                                                                    | 17                                                                    | 40                          | 1                     | 1 24 - 12 oz bottles                                                                                                    |               | e WarehouseID                                                                                                    | [01] FAIAmiddle1textType                                                                                          |
| 3 Aniseed Syrup                                                                                                    | 13                                                                    | 70                          | 1                     | 2 12 - 550 ml bottles                                                                                                    |               | e LocationID                                                                                                    | [01] FAIAshorttextType                                                                                            |
| 4 Chef Anton's Cajun S                                                                                                    | 53                                                                    | 0                           | 2                     | 2 48 - 6 oz jars                                                                                                    |               | e ProductCode                                                                                                    | FAIAmiddle2textType                                                                                               |
| 5 Chef Anton's Gumbo                                                                                                    | 0                                                                     | 0                           | 2                     | 2 36 boxes                                                                                                    |               | StockAccountNo                                                                                                    | [01] FAIAmiddle2textType                                                                                          |
| 6 Grandma's Boysenbe                                                                                                    | 120                                                                   | 0                           | 3                     | 2 12 - 8 oz jars                                                                                                    |               | e ProductType                                                                                                    | [01] FAIAshorttextType                                                                                            |
| 7 Uncle Bob's Organic I                                                                                                    | 15                                                                    | 0                           | 3                     | 7 12 - 1 lb pkgs.                                                                                                    |               | e ProductStatus                                                                                                    | [01] FAIAshorttextType                                                                                            |
|                                                                                                    | 6                                                                     | 0                           | 3                     | 2 12 - 12 oz jars                                                                                                    |               | e StockAccountCommodityCode                                                                                                    | [01] FAIAmiddle1textType                                                                                          |
| 8 Northwoods Cranber                                                                                                    |                                                                       |                             |                       |                                                                                                    |               |                                                                                                    |                                                                                                    |
| 8 Northwoods Cranber<br>9 Mishi Kobe Niku                                                                                                    | 29                                                                    | 0                           | 4                     | 6 18 - 500 g pkgs.                                                                                                    |               | e OwnerID                                                                                                    | [01] FAIAmiddle1textType                                                                                          |
| 8 Northwoods Cranber<br>9 Mishi Kobe Niku<br>10 Ikura                                                                                        | 29<br>31                                                              | 0                           | 4                     | 8 12 - 200 ml jars                                                                                                    |               | <ul> <li>■ OwnerID</li> <li>■ UOMPhysicalStock</li> </ul>                                                                                | [01] FAIAmiddle1textType<br>FAIAcodeType                                                                          |
| 8 Northwoods Cranber<br>9 Mishi Kobe Niku<br>10 Ikura<br>11 Queso Cabrales                                                                   | 29                                                                    |                             | 4<br>4<br>5           |                                                                                                    |               |                                                                                                    | FAIAcodeType                                                                                                    |
| 8 Northwoods Cranber<br>9 Mishi Kobe Niku<br>10 Ikura<br>11 Queso Cabrales<br>12 Queso Manchego La                                           | 29<br>31                                                              | 0                           | 4<br>4<br>5<br>5      | 8 12 - 200 ml jars                                                                                                    |               | e UOMPhysicalStock                                                                                                    | FAIAcodeType                                                                                                    |
| 8 Northwoods Cranber<br>9 Mishi Kobe Niku<br>10 Ikura<br>11 Queso Cabrales<br>12 Queso Manchego La<br>13 Konbu                               | 29<br>31<br>22                                                        | 0<br>30                     | 4<br>4<br>5<br>5<br>6 | 8 12 - 200 ml jars<br>4 1 kg pkg.                                                                                                    |               | <ul> <li>UOMPhysicalStock</li> <li>UOMToUOMBaseConversionFacto</li> </ul>                                                                | FAIAcodeType<br>r decimal                                                                                         |
| 8 Northwoods Cranber<br>9 Mishi Kobe Niku<br>10 Ikura<br>11 Queso Cabrales<br>12 Queso Manchego La<br>13 Konbu<br>14 Tofu                    | 29<br>31<br>22<br>86                                                  | 0<br>30<br>0                | 5                     | 8 12 - 200 ml jars<br>4 1 kg pkg.<br>4 10 - 500 g pkgs.<br>8 2 kg box<br>7 40 - 100 g pkgs.                                                                            |               | ● UOMPhysicalStock<br>● UOMToUOMBaseConversionFacto<br>● UnitPrice                                                                       | FAIAcodeType<br>r decimal<br>[01] FAIAmonetaryType                                                                |
| 8 Northwoods Cranber<br>9 Mishi Kobe Niku<br>10 Ikura<br>11 Queso Cabrales<br>12 Queso Manchego La<br>13 Konbu                               | 29<br>31<br>22<br>86<br>24                                            | 0<br>30<br>0<br>0           | 5                     | 8 12 - 200 ml jars<br>4 1 kg pkg.<br>4 10 - 500 g pkgs.<br>8 2 kg box                                                                                                  |               | <ul> <li>E UOMPhysicalStock</li> <li>E UOMToUOMBaseConversionFacto</li> <li>E UnitPrice</li> <li>E OpeningStockQuantity</li> </ul>       | FAIAcodeType<br>r decimal<br>[01] FAIAmonetaryType<br>FAIAquantityType                                            |
| 8 Northwoods Cranber<br>9 Mishi Kobe Niku<br>10 Ikura<br>11 Queso Cabrales<br>12 Queso Manchego La<br>13 Konbu<br>14 Tofu                    | 29<br>31<br>22<br>86<br>24<br>35                                      | 0<br>30<br>0<br>0           | 5<br>6<br>6           | 8 12 - 200 ml jars<br>4 1 kg pkg.<br>4 10 - 500 g pkgs.<br>8 2 kg box<br>7 40 - 100 g pkgs.                                                                            |               | E UOMPhysicalStock     UOMToUOMBaseConversionFacto     UnitPrice     OpeningStockQuantity     OpeningStockValue                          | FAIAcodeType<br>r decimal<br>[01] FAIAmonetaryType<br>FAIAquantityType<br>[01] FAIAmonetaryType                   |
| 8 Northwoods Cranber<br>9 Mishi Kobe Niku<br>10 Ikura<br>11 Queso Cabrales<br>12 Queso Manchego La<br>13 Konbu<br>14 Tofu<br>15 Genen Shouyu | 29<br>31<br>22<br>86<br>24<br>35<br>39                                | 0<br>30<br>0<br>0<br>0<br>0 | 5<br>6<br>6           | <ul> <li>8 12 - 200 ml jars</li> <li>4 1 kg pkg.</li> <li>4 10 - 500 g pkgs.</li> <li>8 2 kg box</li> <li>7 40 - 100 g pkgs.</li> <li>2 24 - 250 ml bottles</li> </ul> |               | E UOMPhysicalStock     UOMToUOMBaseConversionFacto     UnitPrice     OpeningStockQuantity     OpeningStockValue     ClosingStockQuantity | FAIAcodeType<br>decimal<br>[01] FAIAmonetaryType<br>FAIAquantityType<br>[01] FAIAmonetaryType<br>FAIAquantityType |

## Mapping – Problems & Solutions

#### Aggregated data, e.g.

- Invoice data is aggregated in accounting module/software
- Valid FAIA requires information on invoice line level
- No immediate mapping options for lower levels, e.g.
  - ► If aggregating on invoice level, no immediate mapping options for invoice line level

## Mapping – Problems & Solutions (cont.)

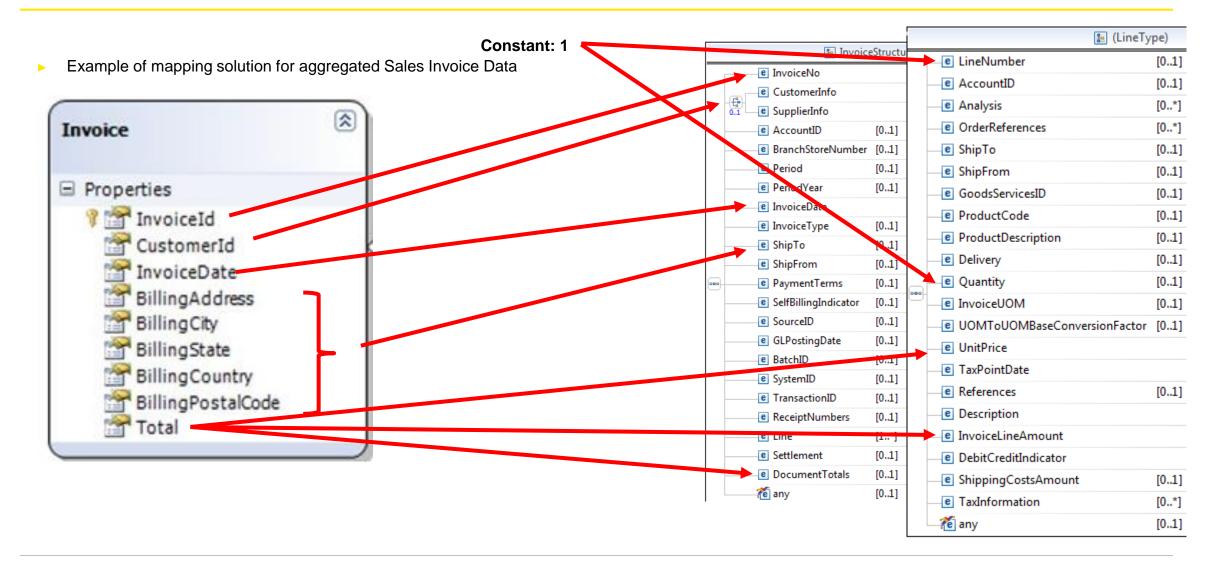

## Mapping – Problems & Solutions (cont.)

#### Incompatible data formats e.g.

- Tax Code identifiers used in TaxTable are too long
- Problems
  - ► Key Has to be unique
  - Keys are not allowed to be modified/truncated
- Possible solutions
  - Introduce replacement keys
  - Remap datastructure

## Mapping – Problems & Solutions (cont.)

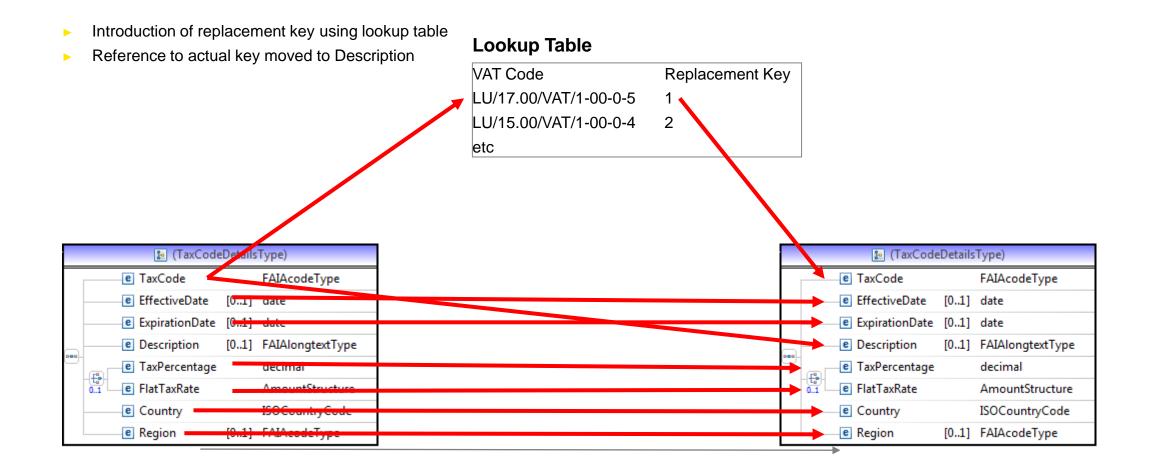

#### Generation

#### Generation

- Generation and validation generally separated,
  - ▶ i.e. errors will only be discovered afterwards
  - Some implementation may be interactive i.e.
    - Validation is performed while generating
    - Under certain conditions some data can be corrected, e.g. truncating too long Names etc

## **Generation – Problems & Solutions**

#### Built in modules

- Generation is generally easy
- Possible sources of errors:
  - Customizations
  - Incorrect configuration/mapping
  - Missing data/poor data quality

#### **Generation – Problems & Solutions**

#### > 3rd party software

- FAIA specific solutions
  - Possible sources of errors:
    - Incorrect configuration/mapping
    - Incorrect data format if using standardized API
    - Missing data/poor data quality

#### ETL tools, Data transformation tools etc

- Standard functions may not support writing XML-files
- Or may not support writing XML files of sufficient complexity, e.g.
  - Loops within loops, i.e. variable number of occurrences of elements on several levels

## Validation

#### Validation against XSD Schema involves verifying:

- The structure
- The unique sof keys
- The validity of key references
- The restrictions imposed by data types

#### Validation – Problems & Solutions

- ► Full version of FAIA file 100 000's of lines / Up to 2-3+ Gb
- Many XML-validators read in whole file at once
  - Poor performance
  - Memory problems
  - Unable to open/read in file

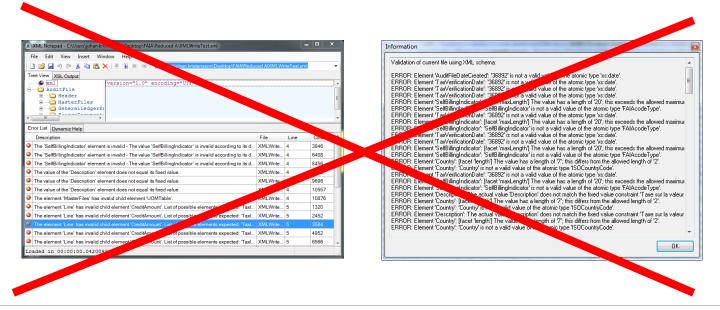

## Validation – Problems & Solutions

#### Validation will not find all errors

#### Possible missed errors

- Missing data, e.g. missing invoices due to incorrect selection period/configuration
- Duplication of non-keys, duplication of line items on invoices, payments etc
- Corrupted data, unreadable data due to encoding errors etc.
- Mapping errors, elements may be incorrectly mapped but still be valid

Etc

## Validation – Problems & Solutions (cont.)

#### Possible further validation

- Reconciliation with General Ledger/Annual Accounts
- Reconciliation with Annual VAT Return
- Accounting checks, e.g.
  - debits equals credits etc,
  - transactions account for differences in opening and closing debit/credit
  - Etc

#### **Implementation Specific Problems**

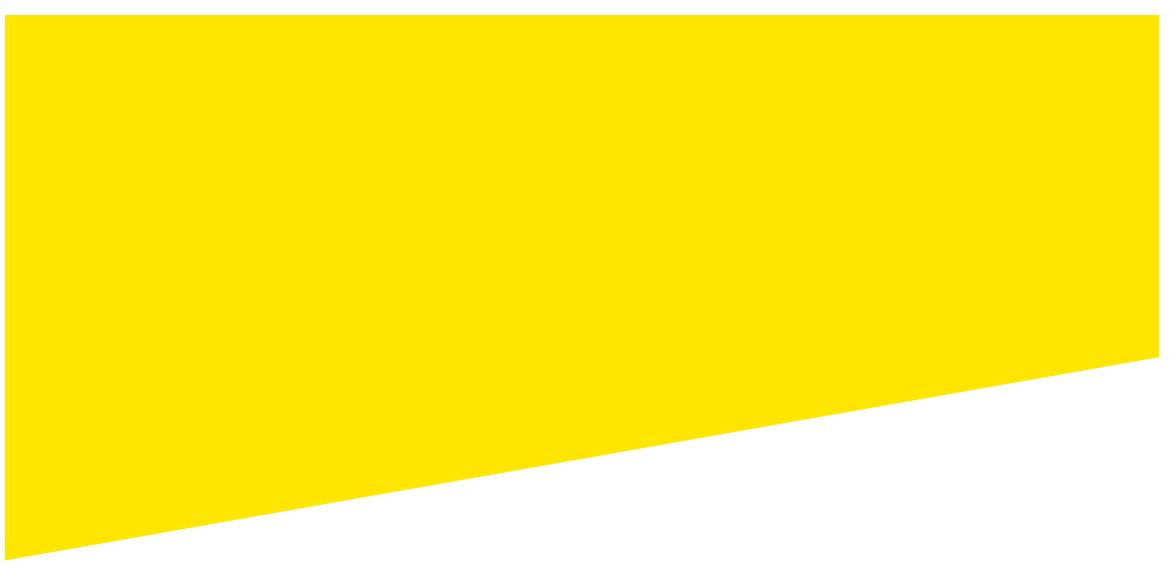

## **Built in module – Problems and Solutions**

#### Problems/Limitations

- Generally no internal validation
- Generally only configurable with regards to selection of data
- Few or no options for automatically cleaning/correcting data

#### Possible solutions:

- External validation
- Remediation

## Built in module – Problems and Solutions (cont.)

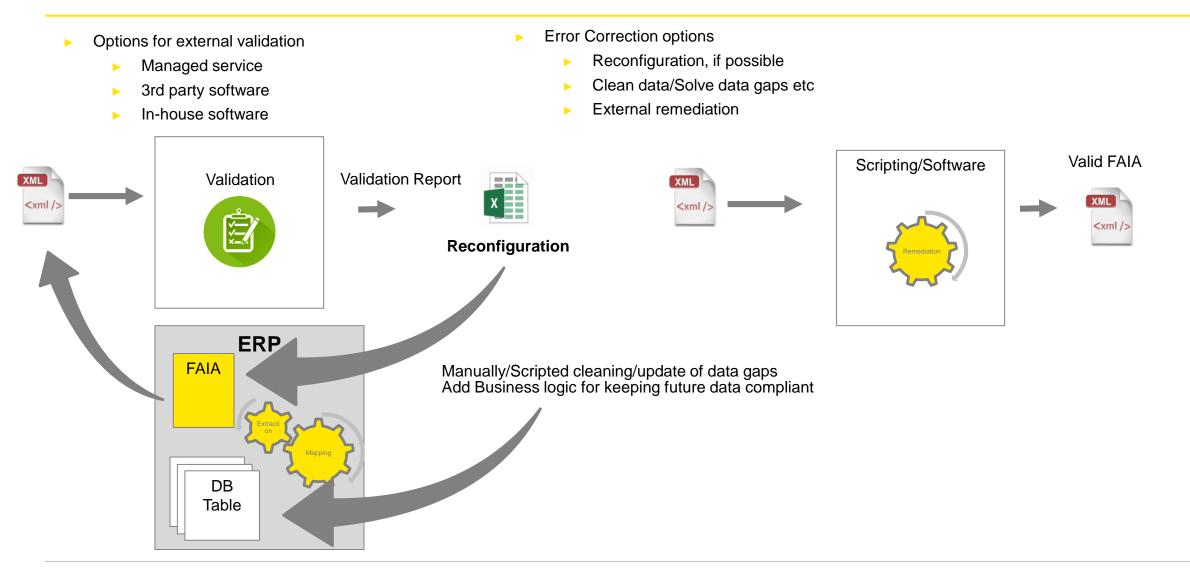

#### **Robotic Process Automation**

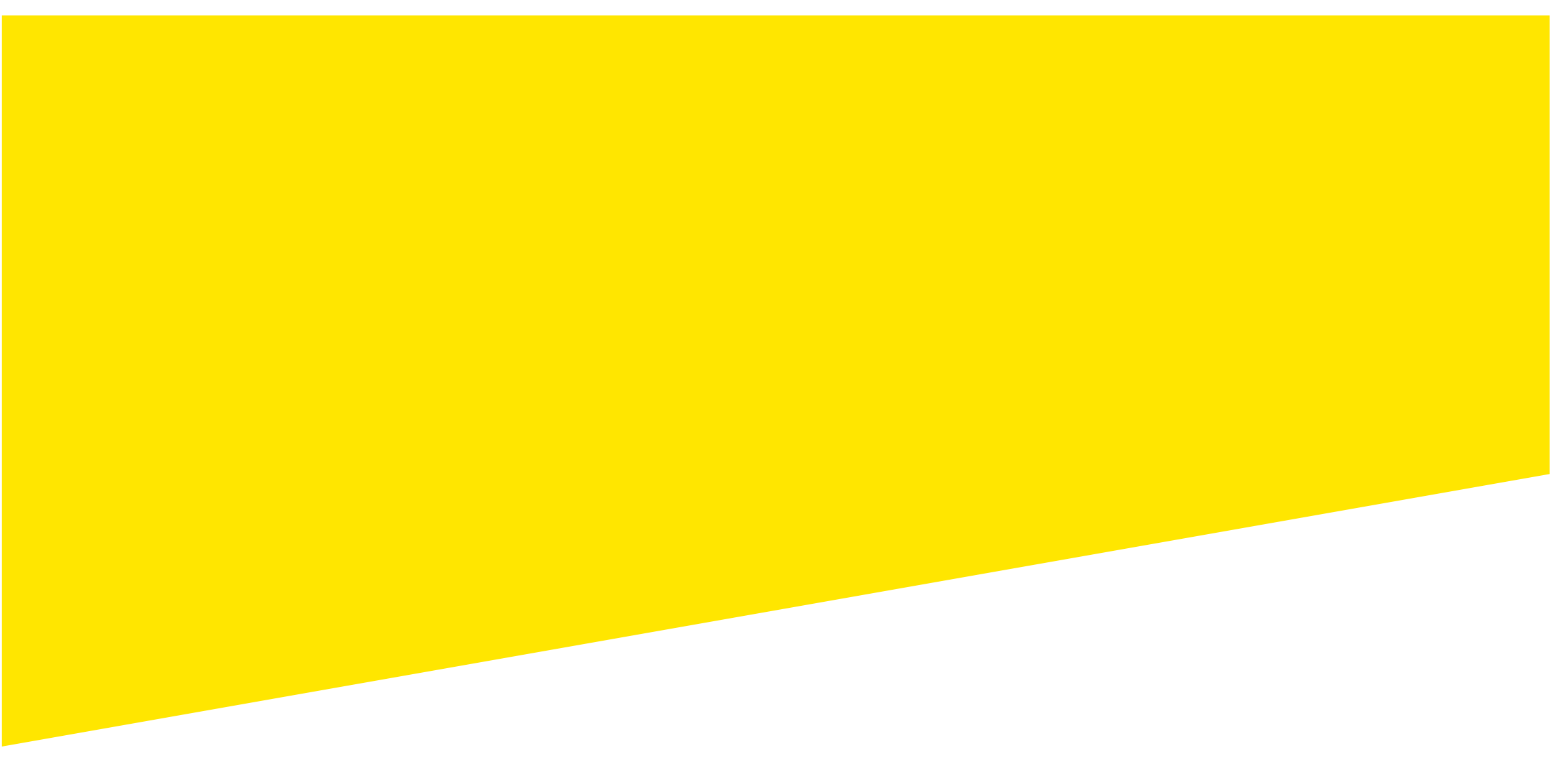

Robotics Process Automation (RPA) is emerging as key transformational technology helping organizations reduce costs and improve efficiency

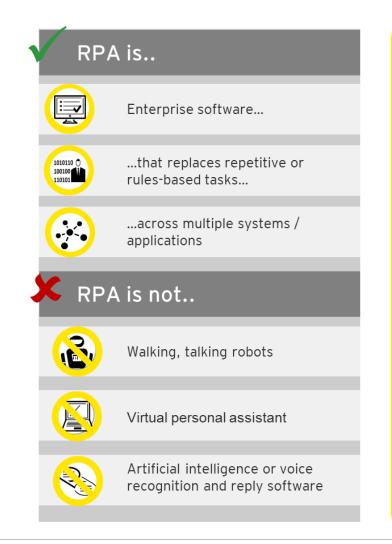

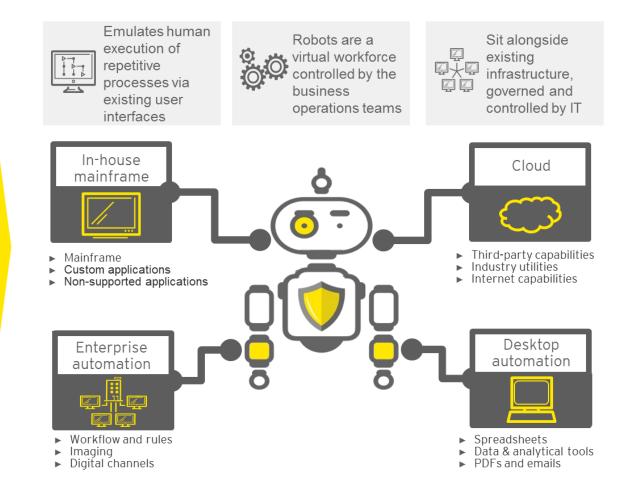

## Automation hotspots for the Tax function Common activities where bots help to drive value

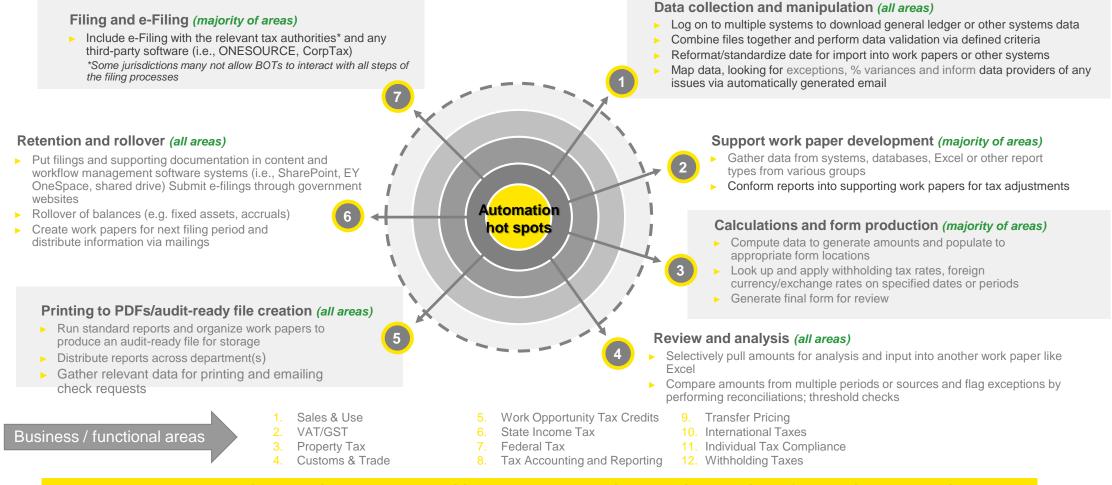

Tax processes that involve high volume, repetitive tasks and recurring deadlines are ideal for BOT implementation.

# How RPA works – emulating human execution

#### Processes characteristics to consider for **RPA**

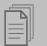

High, repetitive transaction volume

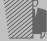

High manual data entry

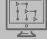

Multiple systems to perform a task

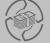

Multiple tasks to perform the process

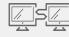

Data entry & validation

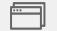

User interface navigation

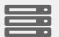

Automated formatting

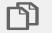

Copy/paste operations

 $(\mathbf{l})$ 

Login/logout of applications/ emailing

#### Activities typically performed by RPA

With robotic automation the virtual software BOT has authorized access rights to perform the activities of it's human predecessor, by moving through and across the relevant applications.

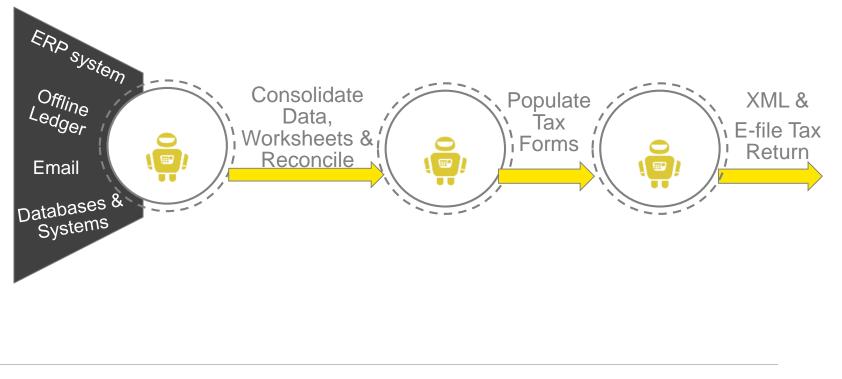

# Case Study– Monthly European VAT submissions at global consumer products company

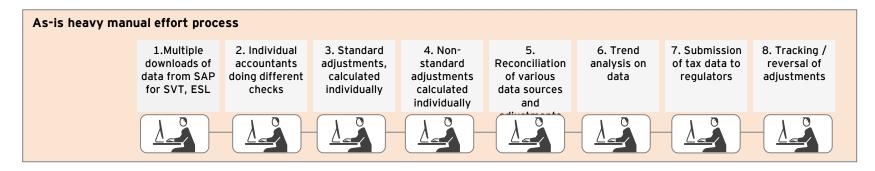

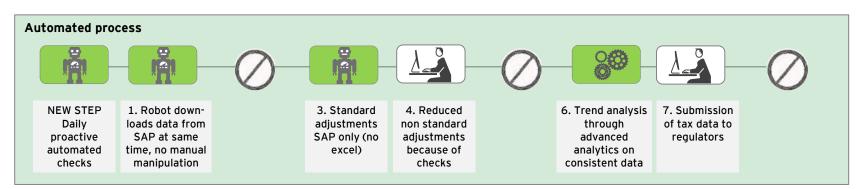

- All steps except for one have been streamlined and simplified e.g. multiple downloads by many people now one download by a robot
- 10%+ direct FTE saving (also improved quality of process e.g. right time first etc.)
- 8 steps down to 6 overall
- Reduction exception postings because of proactive checks

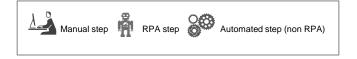

#### **Contacts Details**

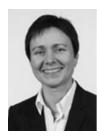

Yannick Zeippen Email Address: <u>yannick.zeippen@lu.ey.com</u> Phone Number: +352 42 124 7362

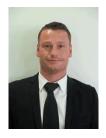

Patrick Thill Email Address: patrick.thill@lu.ey.com Phone Number: +352 42 124 7539

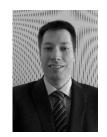

Johan Kristensson Email Address: johan.kristensson@lu.ey.com Phone Number: +352 42 124 7006

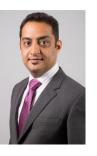

Ajay Bali Email Address: <u>ajay.bali@lu.ey.com</u> Phone Number: +352 42 124 8172

The information in this presentation is intended to provide only a general outline of the subjects covered. It should not be regarded as comprehensive or sufficient for making decisions, nor does it replace professional advice. Accordingly, Ernst & Young Tax Advisory Services Luxembourg S.à r.l. accepts no responsibility for loss arising from any action taken or not taken by anyone using this information. The information herein will have been supplemented by explanations arising from any oral presentation by us and should be considered in the light of this additional information. If you require any further information or explanations, or specific advice, please contact us and we will be happy to discuss matters further.

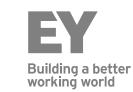